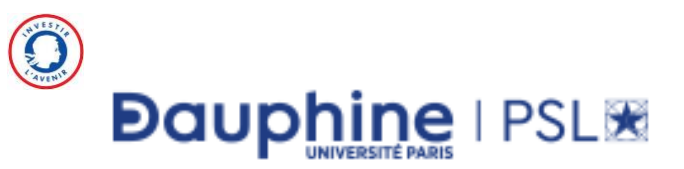

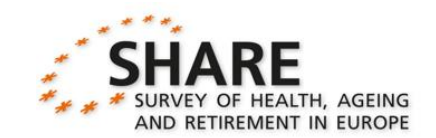

## **Enquête SHARE: présentation de la base**

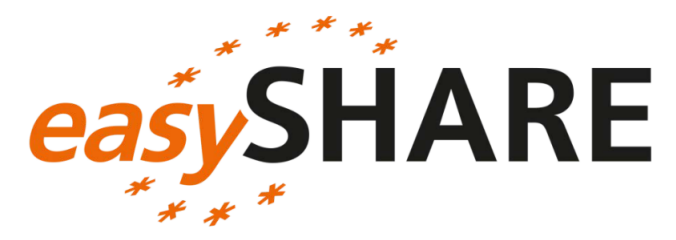

Louis ARNAULT, Thomas RENAUD

PSL, Université Paris-Dauphine

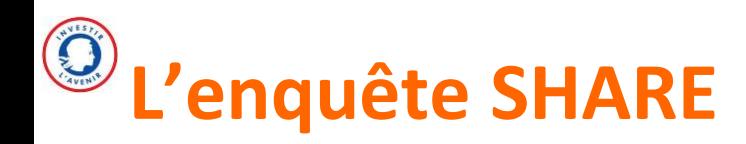

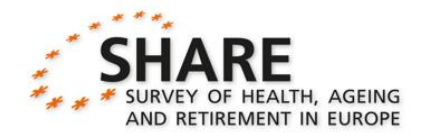

### **SHARE =** *Survey on Health, Ageing and Retirement in Europe*

### **Une enquête :**

- Produite « **par et pour la recherche** » (initiée par le monde académique, projet inscrit dans le cadre de la Statistique Publique)
- *Open Data* (accès aux données via le portail SHARE, ou via la TGIR PROGEDO)
- **Européenne**
- **Longitudinale** (une nouvelle vague tous les 2 ans environ)
- Sur les **50 ans ou plus et leur conjoint éventuel**
- Entretien en **face-à-face**
- Financée sur fonds **publics**
- **Harmonisée** malgré des variations nationales

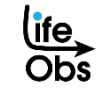

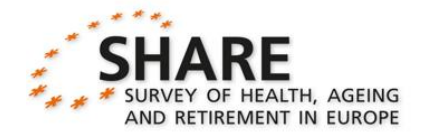

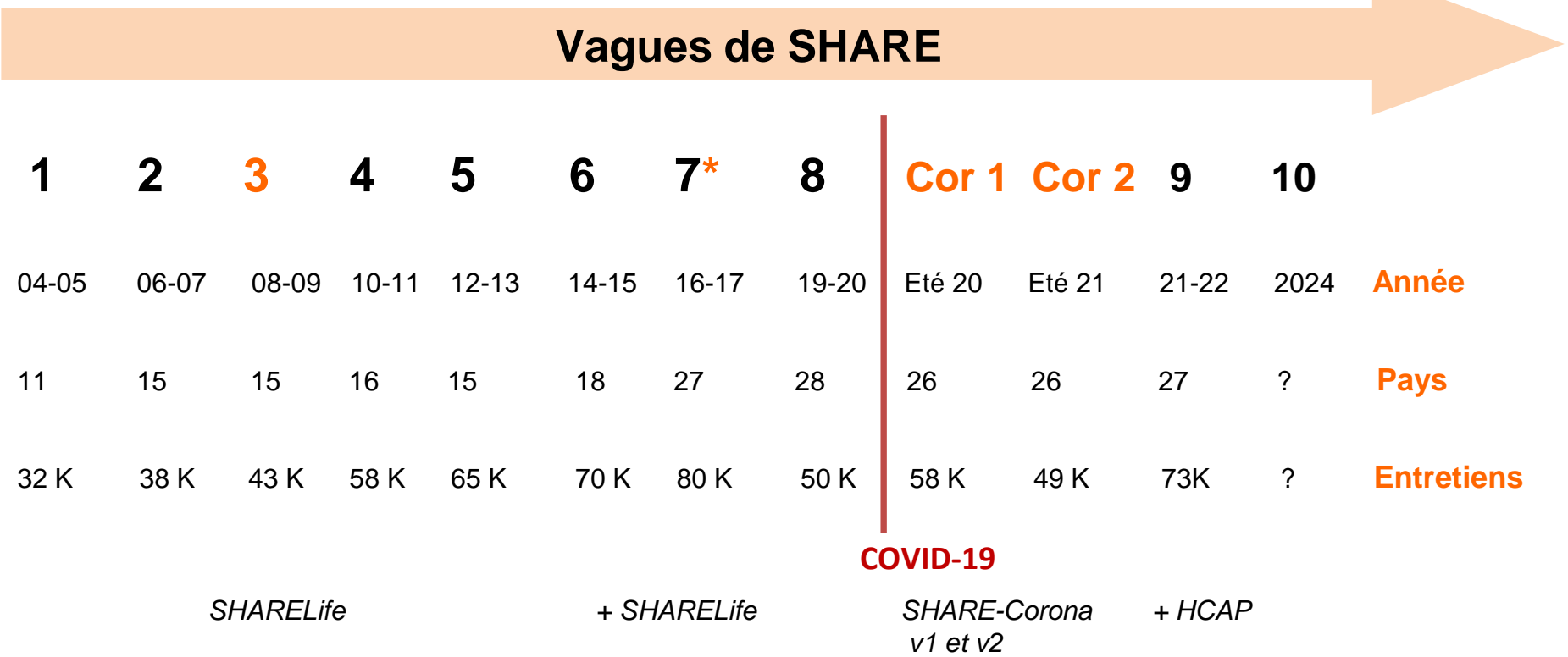

life<br>Obs

**9 vagues d'enquête principales** déjà réalisées depuis 2004

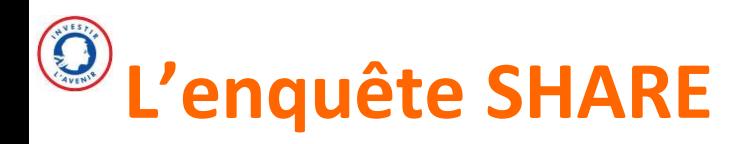

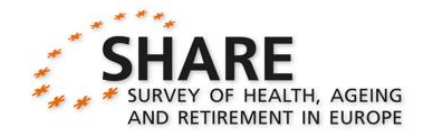

### **Structure du questionnaire :**

- Un **questionnaire principal** individuel (SHARE classique) qui dure **environ 1h30**
- Des recueils **complémentaires ou spécifiques** 
	- Questionnaires rétrospectifs sur les parcours de vie (vagues 3 et 7)
	- Questionnaire « fin-de-vie »

### **Structure des fichiers de données :**

- SHARE est une enquête **pluridisciplinaire** et **multi-thématique**
- Environ **25 modules** à chaque vague, **46 fichiers de données pour la V8 uniquement**

**. 3 sharew**8 rel8-0-0 ac sharew8 rel8-0-0 ft sharew8 rel8-0-0 av networks sharew8 rel8-0-0 gs  $\frac{1}{20}$ sharew8 rel8-0-0 as  $\frac{1}{20}$  sharew8 rel8-0-0 gv weights sharew8 rel8-0-0 ax sharew8\_rel8-0-0\_gv\_accelerometer\_day sharew8\_rel8-0-0\_hc sharew8 rel8-0-0 br sharew8\_rel8-0-0\_gv\_accelerometer\_hour  $\frac{1}{2}$ sharew8 rel8-0-0 hh sharew8 rel8-0-0 cf sharew8\_rel8-0-0 gv\_accelerometer\_total  $\frac{1}{200}$ sharew8\_rel8-0-0\_ho sharew8\_rel8-0-0\_ch sharew8\_rel8-0-0\_gv\_big5 sharew8\_rel8-0-0\_it sharew8\_rel8-0-0\_co sharew8\_rel8-0-0\_gv\_children sharew8\_rel8-0-0\_iv sharew8\_rel8-0-0\_cv\_r sharew8\_rel8-0-0\_gv\_exrates sharew8\_rel8-0-0\_mh sharew8\_rel8-0-0\_dn sharew8\_rel8-0-0\_gv\_health sharew8\_rel8-0-0\_ph sharew8\_rel8-0-0\_dropoff sharew8\_rel8-0-0\_gv\_housing sharew8\_rel8-0-0\_sn sharew8\_rel8-0-0\_ep sharew8\_rel8-0-0\_gv\_imputations sharew8\_rel8-0-0\_sp sharew8\_rel8-0-0\_ex sharew8\_rel8-0-0\_gv\_isced sharew8\_rel8-0-0\_sr

sharew8 rel8-0-0 te sharew8 rel8-0-0 technical variables sharew8\_rel8-0-0\_xt sharew8ca rel8-0-0 ca sharew8ca rel8-0-0 ca at sharew8ca\_rel8-0-0\_cv\_r sharew8ca\_rel8-0-0\_gv\_imputations\_ca sharew8ca\_rel8-0-0\_gv\_weights\_ca sharew8ca\_rel8-0-0\_xc sharew8ca\_rel8-0-0\_xt

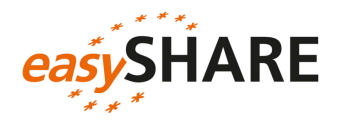

### **Les données de SHARE sont nombreuses, …**

• Plus de **400 000 réponses collectées** entre la première et huitième vague

### **… « éclatées » …**

- Au moins une **trentaine de fichiers de données** différents **par vague**
- **Coûteux** de récupérer les infos des différents modules aux différentes vagues

### **… et complexes**

- **Différents niveaux de réponse :** individu, couple et ménage (notions de répondants famille / finance / ménage)
- **Filtres d'une vague à l'autre** pour les informations permanentes
- **Déviations d'une vague à l'autre :** questions nouvelles ou remaniées, questionnaires-papier spécifiques selon le pays…

# **Manipuler les fichiers de données brutes n'est pas évident**

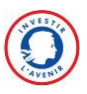

# Principes d'easysti<sup>te</sup>re

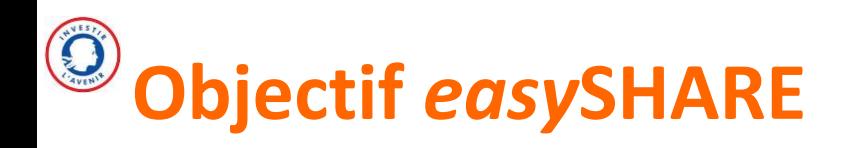

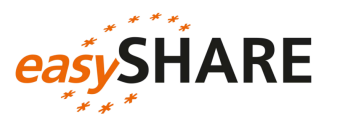

### **Idée :**

• Offrir un fichier unique, structuré, prêt à l'emploi sans avoir à réaliser les fusions de bases, et donc **utilisable immédiatement**

### **Caractéristiques essentielles :**

- *easy*SHARE inclut… :
	- 1. … **tous les répondants éligibles** à l'enquête…
	- 2. … à **toutes les vagues** de participation : 1, 2, 3 (SHARELIFE), 4, 5, 6, 7 (SHARELIFE et classique) et 8
- *easy*SHARE n'inclut qu'un **nombre restreint de variables clés** (une centaine malgré tout) parmi l'ensemble des variables disponibles dans SHARE

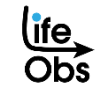

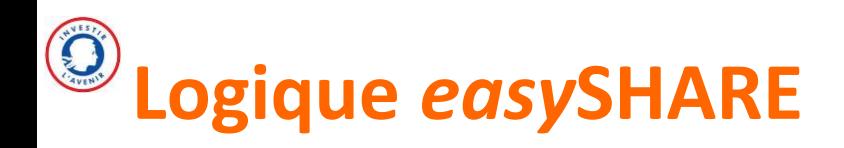

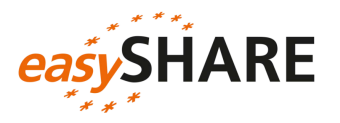

### **Ce qui a guidé le choix des variables incluses :**

- Comparabilité **internationale**
- Comparabilité **maximale entre vagues mesures longitudinales** (exception : histoires de vie rétrospectives collectées en vague 3 dans SHARELIFE)
- Faible taux de **valeurs manquantes**
- Indicateurs **agrégés, standardisés,** plutôt que variables brutes
- **Pas de filtres complexes**, ou alors documentation des filtres des variables cibles

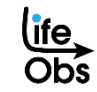

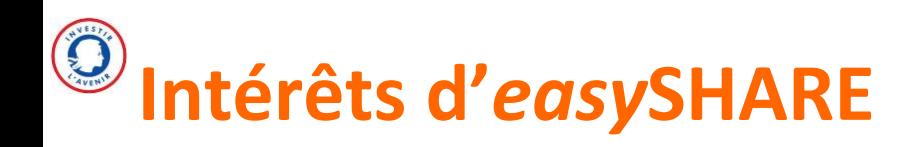

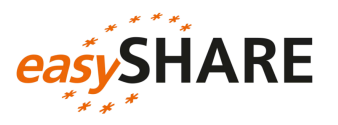

### **1. Réintégration de l'ensemble des informations connexes**

- Transfert des informations stables des vagues antérieures
- Remontée des information fournies par le répondant ménage/financier ou famille, à l'autre individu éligible du ménage

### **2. Variables recodées pour une utilisation immédiate**

- Uniformisation du codage des valeurs manquantes
- Inclusion de variables générées à partir des variables de la base brute (identifiant du conjoint du répondant, âge, scores de santé ou de perte d'autonomie)
- Adaptation de certaines variables pour les rendre comparables avec HRS

### **3. Documentation très détaillée**

- Mise à disposition du programme Stata qui génère *easy*SHARE à partir des données brutes
- Exemples d'analyses sous forme de « fiche cuisine » dans le guide d'utilisation

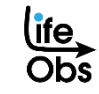

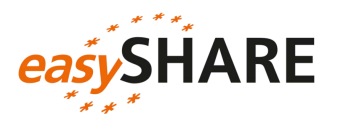

3 grandes perspectives d'utilisation potentielles d'easySHARE

- 1. Se **familiariser** avec les données SHARE (perspective pédagogique)
	- Sélection de variables qui illustrent le potentiel de SHARE
	- Facilite l'entrée des utilisateurs novices dans l'utilisation des données
- 2. Socle de départ pour construire **sa propre base de travail** sur SHARE
	- **Tous** les répondants à **toutes** les vagues dans easySHARE : aucune perte d'observa°
	- Le do-file de construction permet de comprendre les mécaniques **de réaffectation des données d'une vague à une autre**, de **recodage**…
	- Facile **d'inclure ensuite de nouvelles variables** à partir des données brutes
- 3. Parfaitement mobilisable pour mener **des travaux de recherche** sur SHARE

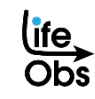

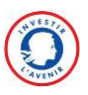

# Contenu d'easystifiance

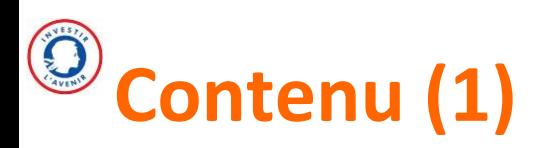

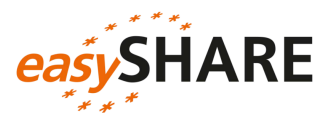

### **Socio-démo :**

- Âge
- Genre
- Pays
- Pays de naissance
- Zone urbaine de résidence
- Nationalité
- Niveau d'éducation (ISCED) et nombre d'années
- Religion à laquelle le répondant se sent le plus "attaché" (vague 1)
- Statut matrimonial
- Âge/genre du partenaire

### **Composition du ménage :**

- Taille du ménage
- Présence d'un partenaire dans le ménage
- Nombre d'enfants vivant dans le ménage

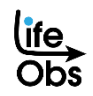

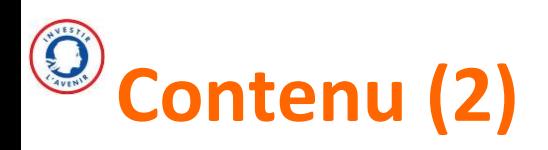

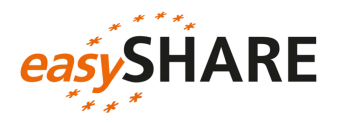

### **Conditions de vie dans l'enfance** (à 10 ans) **:**

- Nombre de livres dans le domicile
- CSP du principal pourvoyeur de ressources
- Capacités relatives en maths
- Capacités relatives en langue

### **Relations sociales / entraide :**

- Mère/père en vie
- Nombre de frères et sœurs en vie
- Nombre d'enfants en vie
- Nombre de petits-enfants
- Proximité géographique des enfants (enfant cohabitant ?, enfant vivant à proximité ?)
- Activités sociales (bénévolat, sport, formation, politique…)
- Aides reçues et fournies (à/par qui?)

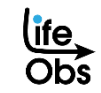

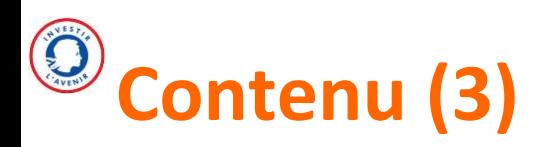

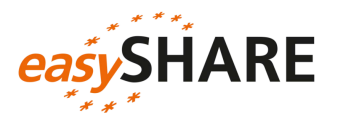

### **Santé, perte d'autonomie, recours aux soins :**

- Santé perçue (auto-déclarée)
- Nombre de maladies chroniques
- Scores de limitations fonctionnelles (ADL, iADL, capacités musculaires, capacités motrices)
- Scores aux tests de force de préhension
- Scores aux tests cognitifs
- Score global de dépression EURO-D + tous les sous-scores (dépression, pessimisme, idées suicidaires, sentiment de culpabilité, irritabilité…)
- Index de qualité de vie et bien-être CASP-12
- Recours aux soins et utilisation des services de santé (visites chez le médecin, hospitalisations, séjours en maison de retraite, aide professionnelle à domicile)

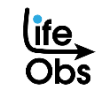

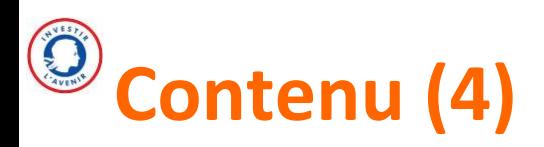

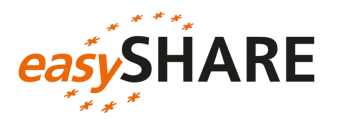

### **Facteurs de risque :**

- IMC
- Consommation de tabac (actuelle et passée)
- Consommation d'alcool
- Activités physiques intenses
- Traits de personnalité (les « Big Five » : Ouverture, Conscienciosité, Extraversion, Agréabilité, Neuroticisme)

### **Emploi et revenus:**

- Situation professionnelle courante
- Caractéristiques de l'emploi : type d'emploi, type de contrat, temps de travail hebdomadaire
- Satisfaction dans l'emploi
- Projet de retraite anticipée
- Capacité "à joindre les deux bouts financièrement" chaque mois
- Déciles de revenu du ménage (par vague et pays)

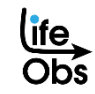

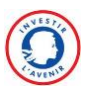

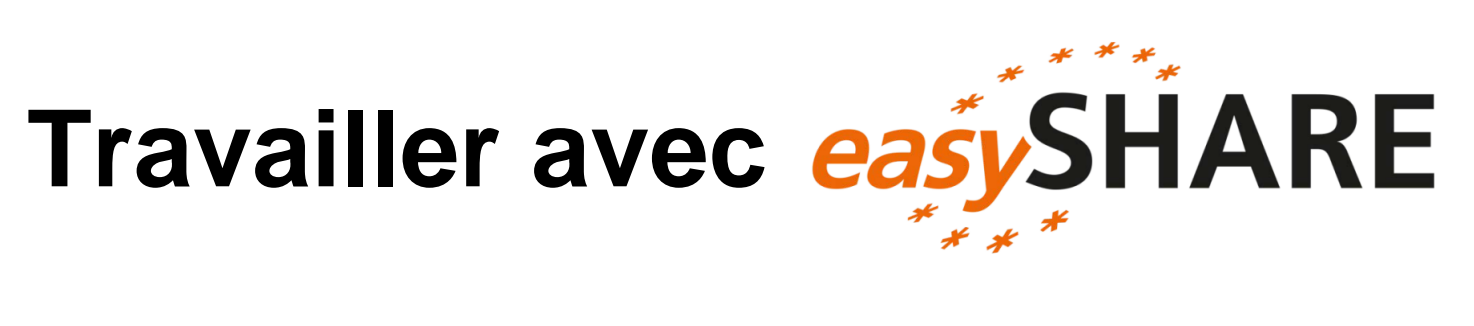

## **Téléchargement et vue des données**

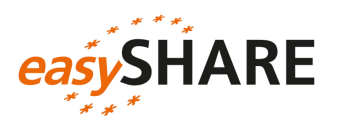

### <https://share-project.centerdata.nl/sharedatadissemination>

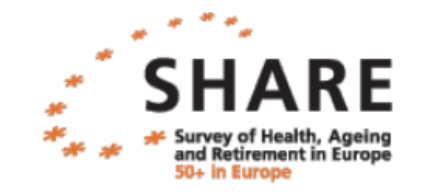

### **SHARF Research Data Center**

Scientific Data Releases by the SHARE project

Please sign in

### Il faut s'identifier (donc s'inscrire) Base Stata + documentation easySHARE

easySHARE Release 8.0.0

DOI: 10.6103/SHARE.easy.800 2022-02-10 01:00:22

SharewX rel8-0-0 easySHARE stata.zip  $(20.46MB)$ 

SharewX rel8-0-0\_easySHARE\_spss.zip (35.11MB)

So sharewX rel8-0-0\_easySHARE\_R.zip (19.31MB)

Les données disponibles au format Stata, R ou SPSS (mais le code de construction de la base uniquement au format Stata)

Sign in

Username

Password

Les données à votre disposition ?

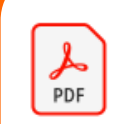

┰┲

easvSHARE Teacher Statement **Adobe Acrobat Document** 626 Ko

easySHARE\_rel8-0-0

**Fichier DTA** 

 $15$  73,9 Mo

ure, **UDS** 

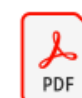

easvSHARE Release 8.0.0 ReleaseG uide

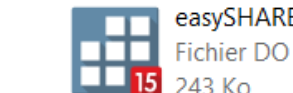

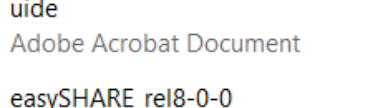

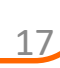

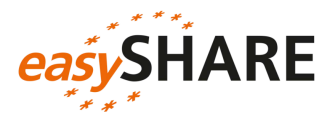

### **Format long :** 1 ligne par répondant et par vague de participation

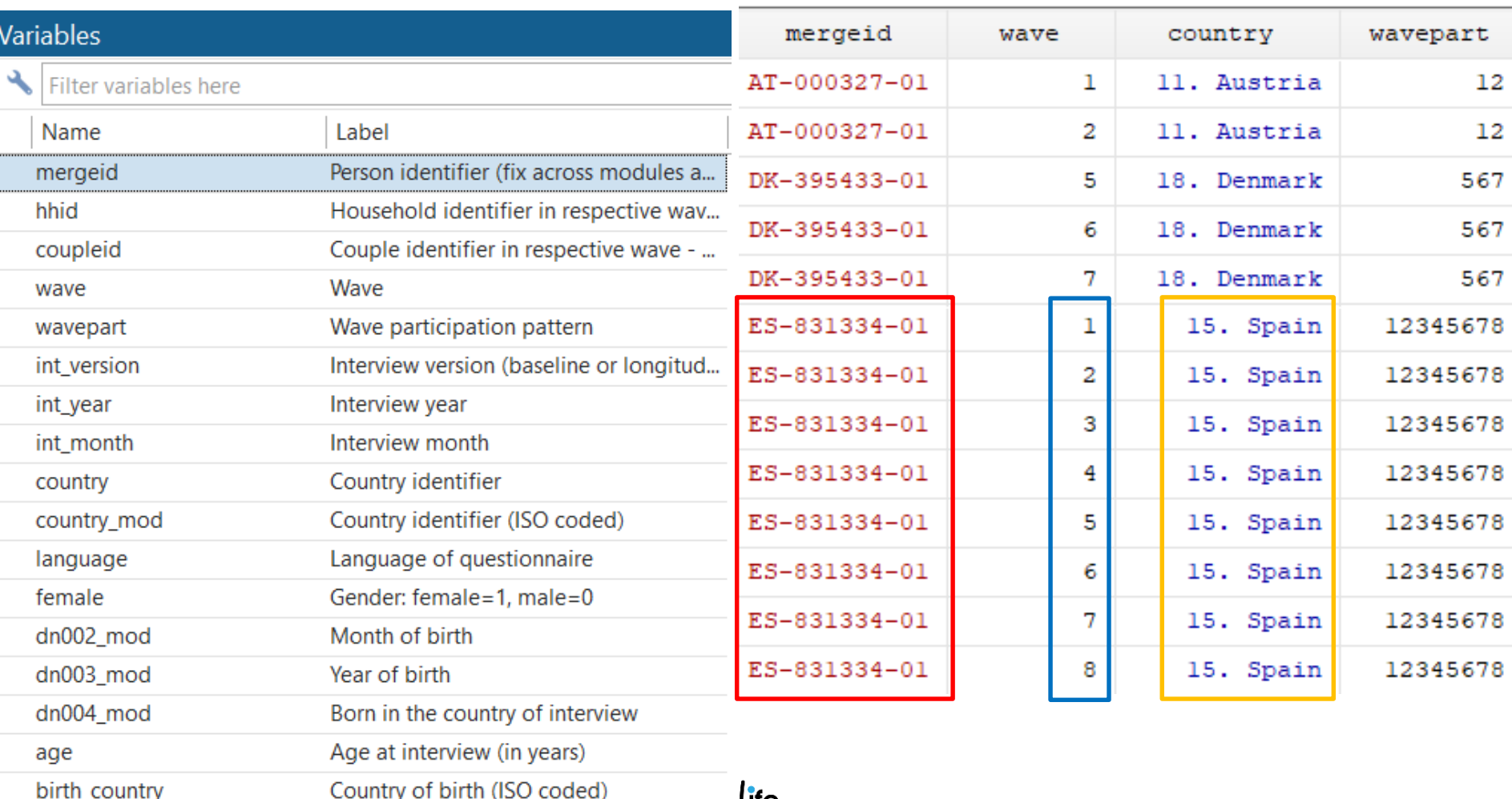

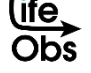

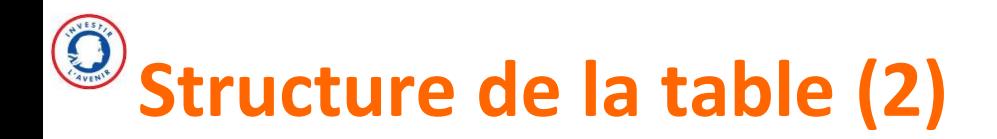

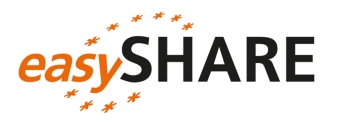

### **412 110** observations (= lignes)

• 1 observation correspond à **un individu à une vague donnée plusieurs lignes par individu**

### **De 30 000 à 77 000 observations selon les vagues (<b>a** sauf vague 8)

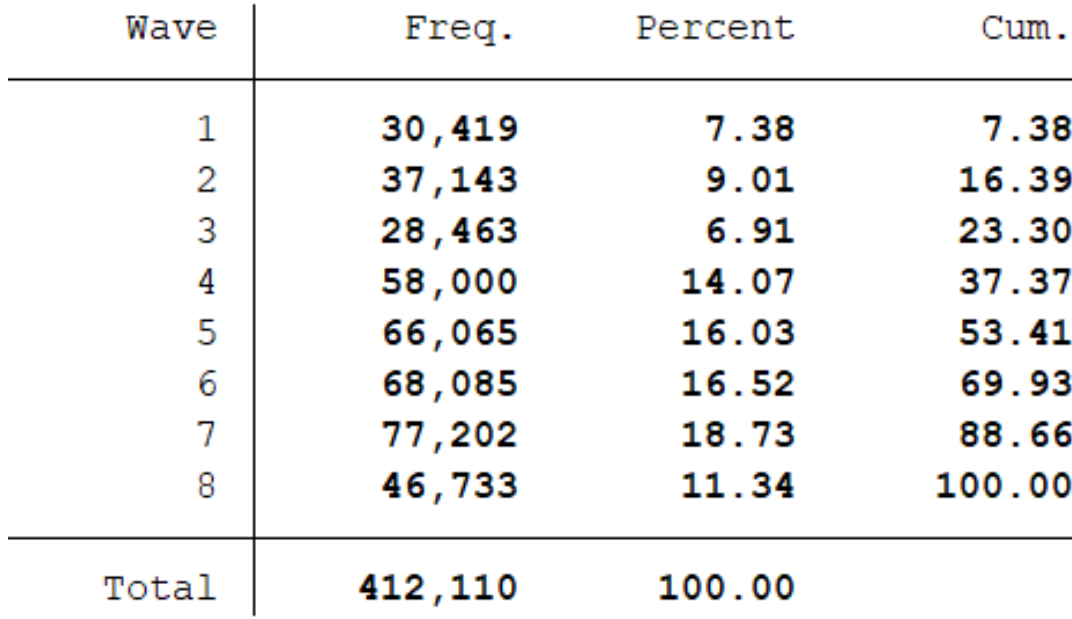

# **Données par pays**

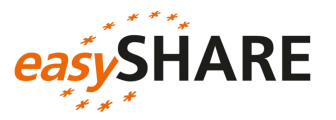

### **Hétérogénéité du nombre d'observations selon les pays**

- Davantage d'observations sur les « anciens » pays SHARE (présents depuis la vague 1), comme la France
- Encore peu d'observations dans les « nouveaux » pays inclus dans SHARE uniquement depuis la vague 7

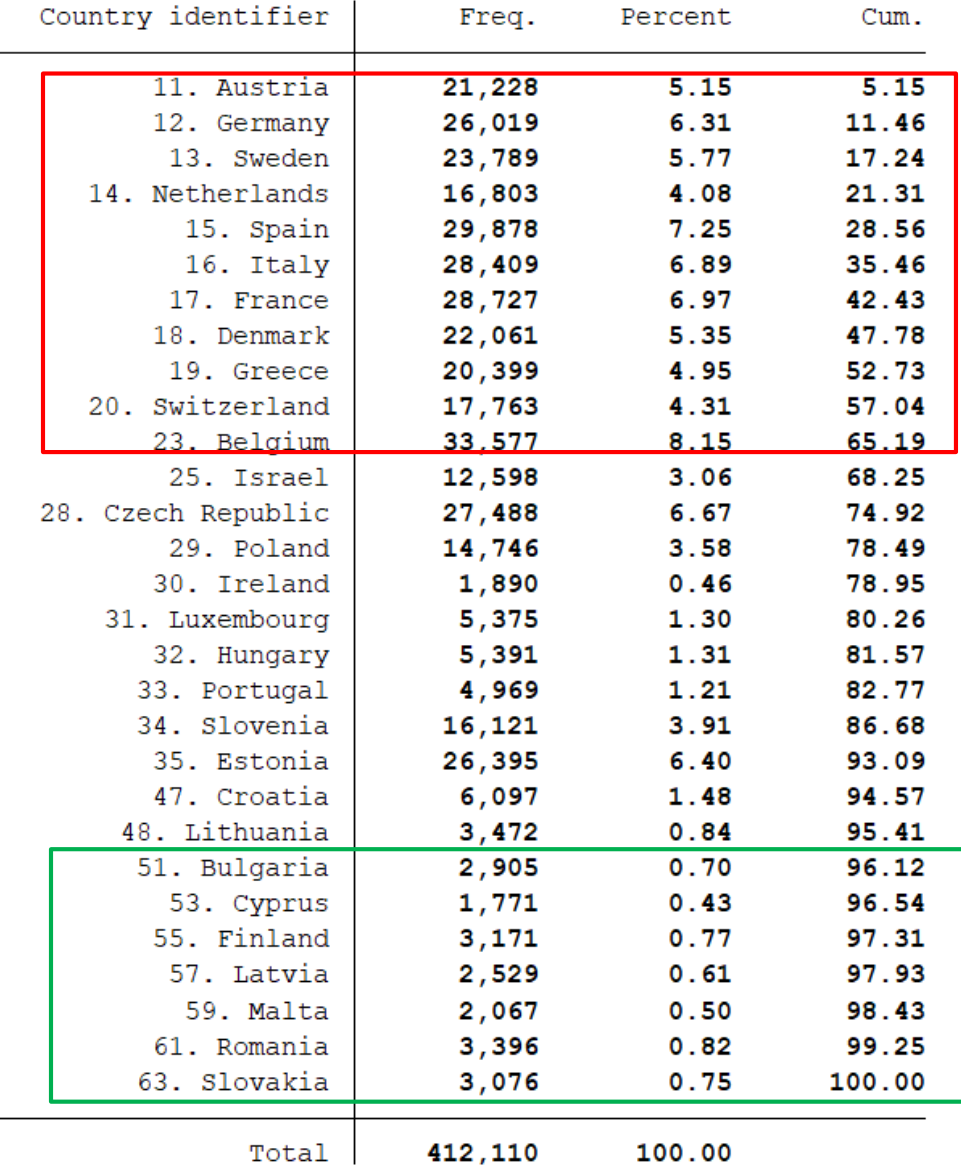

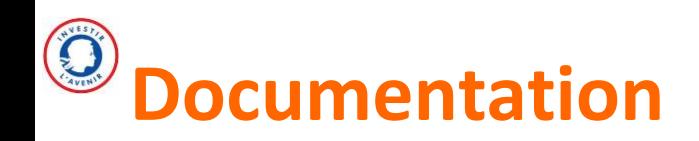

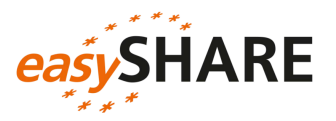

### *Release Guide* EasySHARE

Récapitulatif de toutes les informations nécessaires aux utilisateurs

- **Inclus** avec les données easySHARE
- **Téléchargeable** sur le site de SHARE [http://www.share-project.org/special-data](http://www.share-project.org/special-data-sets/easyshare.html)sets/easyshare.html

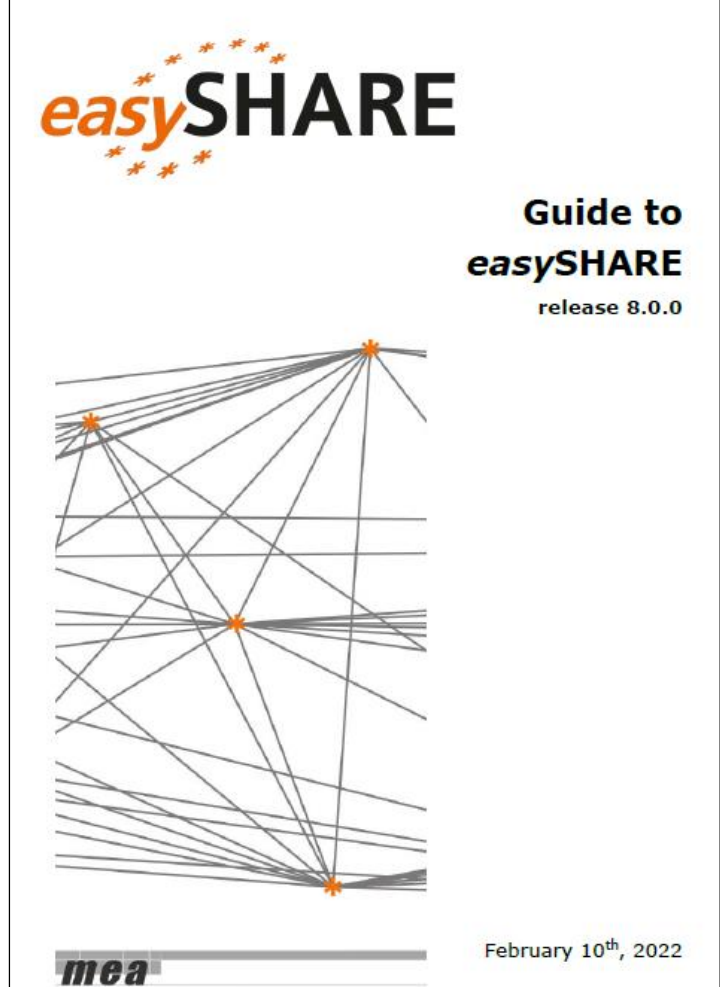

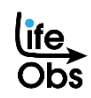

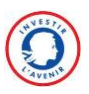

# Exemple d'utilisation easistrantiel

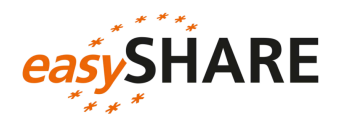

### **Mise à disposition du** *do-file* **servant à construire la base**  *easy***SHARE, qu'il est donc possible de modifier / agrémenter**

### Ce qui permet notamment de …

- Bien comprendre les recodages effectués et les bonnes pratiques pour **réaffecter à un répondant** l'ensemble des informations collectées auprès de son conjoint ou à une vague antérieure
- **Réintégrer** à *easy*SHARE **certaines variables déjà existantes** dans les bases brutes
- **Construire ou modifier** certaines variables issues des bases brutes puis les intégrer dans la base easySHARE, **en fonction de la problématique**

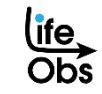

### $\bigcirc$ **Un code structuré, organisé par module**

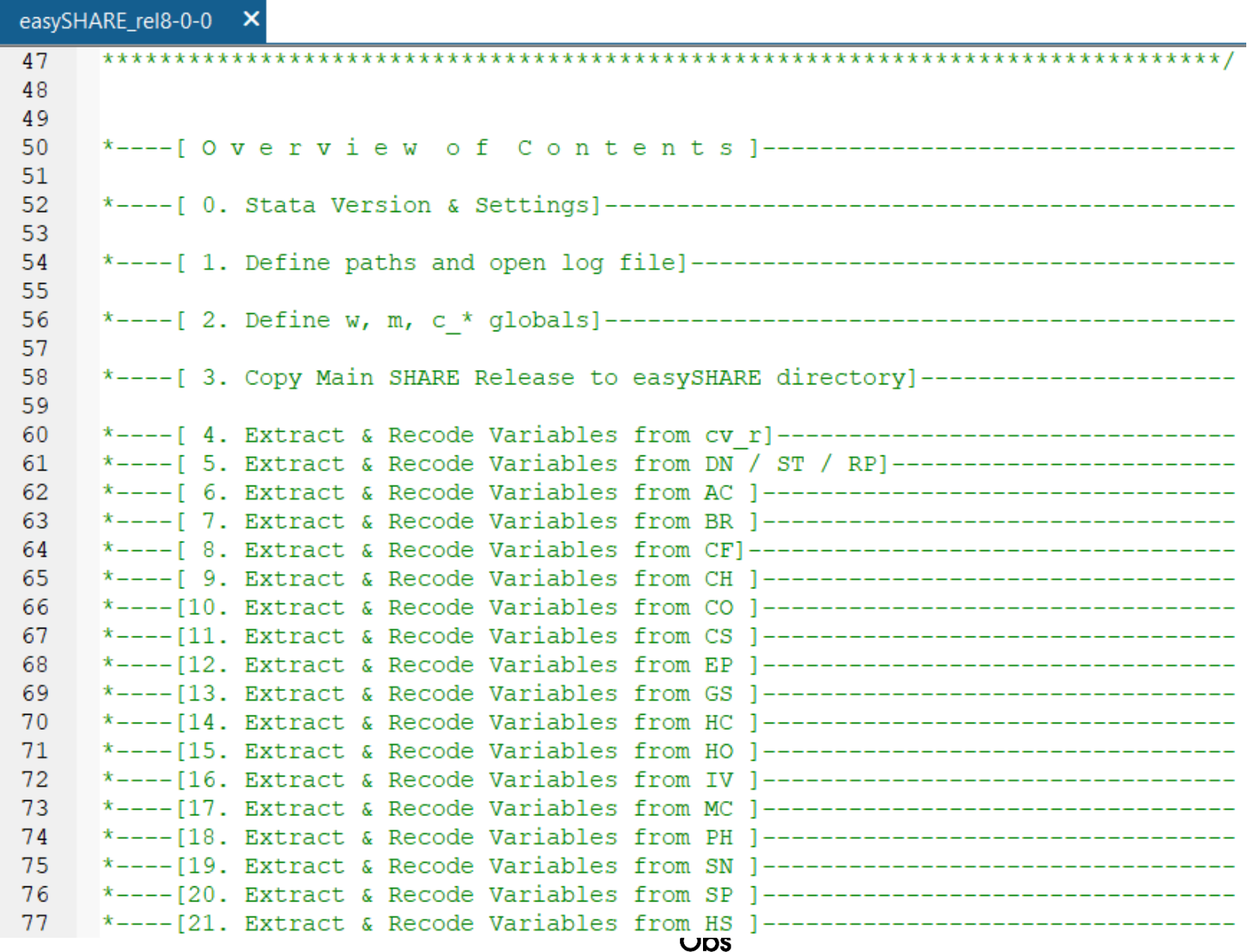

# **Ex 1 : construction de scores de mobilité**

Cette partie de code permet de :

1) **recoder les valeurs manquantes** associées à certaines variables brutes du module PH (*Physical Health*) en vague 1

2) construire **des scores de mobilité** à partir de ces variables brutes

```
*-----[18. Extract & Recode Variables from PH ]----------
\star >> w1:
use $easy\data\release\sharew1 rel8-0-0 ph.dta, clear
   mvdecode ph048*ph049*ph006d?ph006d?, mv(-1=.a \ -2=.b)mobilityind = ph048d1 + ph049d2 + ph048d4 + ph048d5qen
    lab var mobilityind "Mobility index (high: has difficulties)"
            lcmuscle = ph048d2 + ph048d3 + ph048d6 + ph048d8gen
    lab var lgmuscle "Large muscle index (high: has difficulties)"
            adlwa = ph049d1 + ph049d3 + ph049d4qen
    lab var adlwa //"Activities of daily living w&h index (high: has difficulties)"
           adla = ph049d1 + ph049d3 + ph049d4 + ph049d2 + ph049d5qen
    lab var adla "Activities of daily living index (high: has difficulties)"
```
### **Ex 2 : réaffectation au sein d'un ménage** easySHARE

Cette partie de code permet **de réaffecter** l'information sur le lieu de vie en vague 8, collectée auprès d'un seul répondant (le répondant ménage), **aux autres membres du ménage**

```
*>> W8:
use $easy\data\temp\sharew8 merged a.dta, clear
*>> Assign information on area to other household members
   gsort hhid8 -hou resp
   gen iv009 \mod = iv009replace iv009 \text{ mod } = -9 if iv009 ==. & [ho001 == 5 | mn024 == 2]
   replace iv009 \text{ mod} = iv009 [ n-1] if iv009 \text{ mod} ==. & hhid8==hhid8 [ n-1]
   lab var iv009 mod "Area of location"
   lab val iv009 mod arealocated
   lab def arealocated -9 "filtered: interview not at home", modify
```
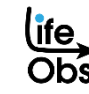

## **Ex 3 : réaffectation entre vagues**

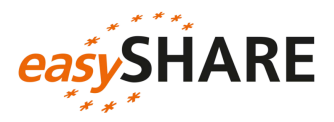

```
*----[34. Transfer information collected once (in baseline interviews)]------
          to the next waves of the respondent
foreach var in eduyears birth country citizenship {
    // isced1997 r is already transfered in gv isced
  di "'var'"
    // First we check for deviations within person and set the
    // variable to missing if we have contradictory information.
    // This occurs rarely and there is no way to know which
    // information is correct.
    qen
            \text{Var}^{\dagger}C = \text{Var}^{\dagger}replace 'var'c = . if 'var'c < 0
           \text{var}'c \text{ sd} = \text{sd}(\text{var}'c), by (mergeid)
    eqen
    replace 'var'c = . if 'var'c sd > 0 & 'var'c sd < .
    // Here we start to copy the information to all lines of
    // the respondent; i.e. isced1997 r from wave 1 is written into
    // all lines of the same respondent.
    sort mergeid wave
    foreach i in $w {
       di "'var'"
        replace 'var'c = 'var'c[ n+'i'] if mergeid==mergeid[ n+'i'] & ///
                                            'var'c== . \& 'var'c[ n+'i'] !=.
        replace 'var'c = 'var'c[ n-'i'] if mergeid==mergeid[ n-'i'] & ///
                                            'var'c== . \& 'var'c[ n-'i'] !=.
    // Here we copy back the missing codes, only into the line of the wave
    // the missing code occurred, if we did not find a valid answer in any
    // other wave.
    replace 'var'c = 'var' if 'var'c == \sqrt{a} 'var' < 0
                    'var' 'var' orig // to preserve the label stored in 'var'
    rename
    rename 'var'c 'var'
                                                                              27
```
Cette partie de code permet **de réaffecter** les informations sur le nombre d'années d'étude, le pays de naissance et la nationalité, collectées **à la première participation**  seulement, à **l'ensemble des vagues de participation** de l'individu

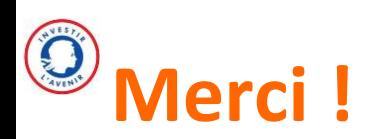

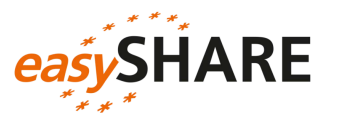

### **Contacts de l'équipe SHARE-France pour toute question sur** *easySHARE*

– **Thomas RENAUD et Louis ARNAULT** (Production, développement méthodologique et valorisation)

[thomas.renaud@dauphine.psl.eu](mailto:thomas.renaud@dauphine.psl.eu) ; [louis.arnault@dauphine.psl.eu](mailto:louis.arnault@dauphine.psl.eu)

### **Responsabilité scientifique et conduite du projet SHARE-France**

– **Florence JUSOT** (Responsable scientifique du projet)

[florence.jusot@dauphine.psl.eu](mailto:florence.jusot@dauphine.psl.eu)

– **Benjamin LEVY** (Conduite de projet) [benjamin.levy@dauphine.psl.eu](mailto:benjamin.levy@dauphine.psl.eu)

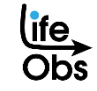